# **Content type**

A **content type** in CONTENIDO is a place where authors can enter or select data to be displayed in the frontend.

Content types have to be inserted into a [module](https://docs.contenido.org/display/CONDEVE/Module) in order to be used. A module can use more than one content type though.

# List of content types

Below you find a list of content types that are provided by the CONTENIDO core. Content types are stored in database in the table "[type"](https://docs.contenido.org/display/CONDEVE/Database+table+type). Content that is stored using a content type can be found in the table ["content"](https://docs.contenido.org/display/COND/Content).

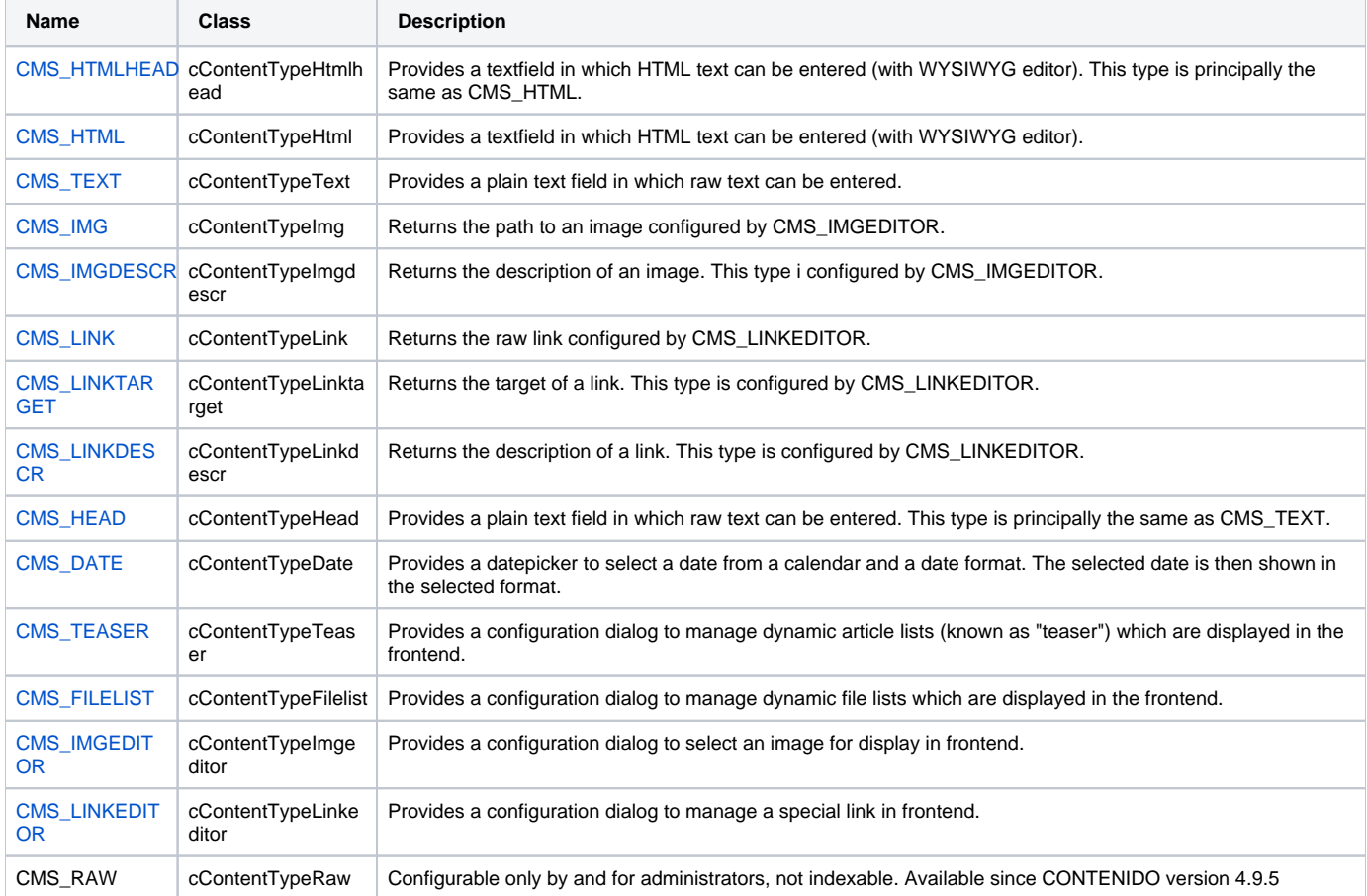

## Using content types

CONTENIDO comes with several content types for different purposes. Content types are defined and set in the specific module and have two display modes: the output mode for the frontend and the edit mode for the backend.

Every content type has its unique content ID. That gives you the possibility to use multiple same content types within the same article but with different content.

The module code parser detects content types by it's short notation. This is like accessing an array entry: CONTENT\_TYPE[ID]. If you define the content ID twice or more, that content type will manage the same content. When you are using content types which only return values (e.g. for links and images) you MUST use the content type ID, which was used to define the editor.

#### **Simplified code block for module output**

```
<?php
echo "CMS_HTML[1]";
echo "Managing Link: CMS_LINKEDITOR[2]";
echo "CMS_LINK[2] with target CMS_LINKTARGET[2]";
?>
```
## Developer notes

If you want to develop your own content type you should have a look at the "type" table and an arbitrary content type class (located in contentido/classes /content\_types).

When adding a new content type to the database you have to choose an ID greater or equal to 10.000 cause on a system update all content Δ types with an ID less than 10.000 are deleted and created anew.

### **getContentType**

This function allows to create text-, image-, link- or other elements dynamically. Thus it is possible to give these elements dynamic IDs without having to use the short notation where you have to know the content types ID in advance.

```
/**
 * four for business AG : [http://4fb.de/ http://4fb.de/] 
 * OiverL : [http://www.team4media.net/ http://www.team4media.net/] 
 * KrissKrass aka ChriZZoW : [http://www.publicstyles.de/ http://www.publicstyles.de/] 
 */
function getContentType($container_type, $container_id) {
   global $a_content, $idartlang, $idart, $idcat, $lang, $db, $edit, $sess, $client, $cfg, $cfgClient;
    $sql = "SELECT * FROM ".$cfg["tab"]["type"]." WHERE type = '$container_type'";
    $db->query($sql);
    $db->next_record();
   scms code = sdb->f("code");
    $cms_idtype = $db->f("idtype");
    if( !$edit ) {
        $db2 = new DB_Contenido;
         $db2->query("
             SELECT
 *
             FROM
                 ".$cfg["tab"]["content"]." AS A
                 , ".$cfg["tab"]["art_lang"]." AS B, ".$cfg["tab"]["type"]." AS C
             WHERE
                 A.idtype = C.idtype
                 AND A.idartlang = B.idartlang
                 AND B.idart = '".Contenido_Security::toInteger($idart)."'
                 AND B.idlang = '".Contenido_Security::escapeDB($lang, $db)."'
                 AND A.idtype = '".$cms_idtype."'
                 AND A.typeid = '".$container_id."'");
         $db2->next_record();
         $a_content[$db2->f("type")][$db2->f("typeid")] = $db2->f("value");
     }
    $val = $container_id;
   eval($cms code);
   $tmp\_output = str\_replace('\\\\\\"', '''',$tmp);
    $tmp_output = stripslashes($tmp_output);
    return $tmp_output;
}
```
Please have a look at the [forum](http://forum.contenido.org/viewtopic.php?f=62&t=23603) for questions and help with this code.

#### **cApiArticleLanguage::getContentObject**

This function will return an object of the specified content type. You can use this object to get more information about the content.

#### **Example**

```
$artLang = new cApiArticleLanguage(1);
$cmsLinkEditor = $artLang->getContentObject("CMS_LINKEDITOR", 1);
echo($cmsLinkEditor->getTarget()); // will echo the link target (e.g. "_blank")
```
Don't forget to take a look at the complete API documentation over [here.](http://api.contenido.org/latest/class-cApiArticleLanguage.html)